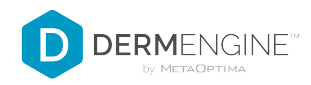

## **TBP: Cheat Sheet (Android)**

## **ADD OR UPLOAD TOTAL BODY IMAGES**

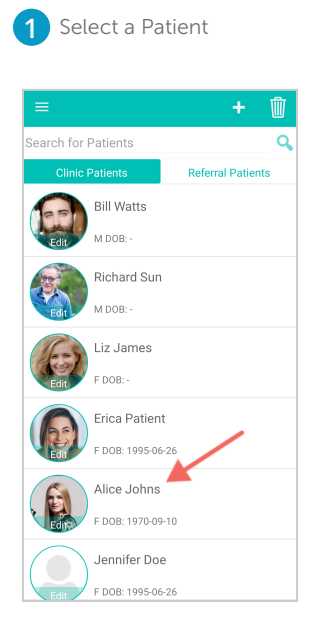

## **2** Tap  $\hat{\phi}$  **3**

Sort by Body Part

ARM

中华曾

 $\equiv$  **O** Smart Snap >

Spot 43 - Melanoma

Updated: Apr 23, 2020

Updated: Dec 18, 2017

Updated: Dec 17, 2019

Updated: Aug 21, 2019

Updated: Jan 25, 2019

Spot 145

Spot 149

Spot 256

Spot 329

Alice Johns

一个 冊

 $\overline{O}$  =

 $\overline{\mathscr{L}}$ 

 $\overline{G}$ 

**DX** 

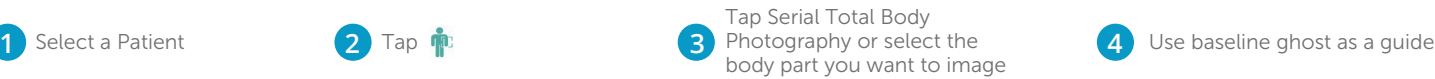

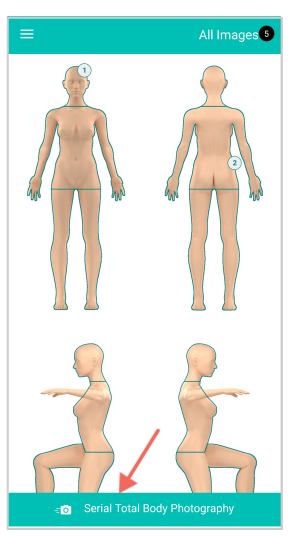

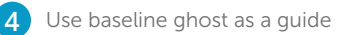

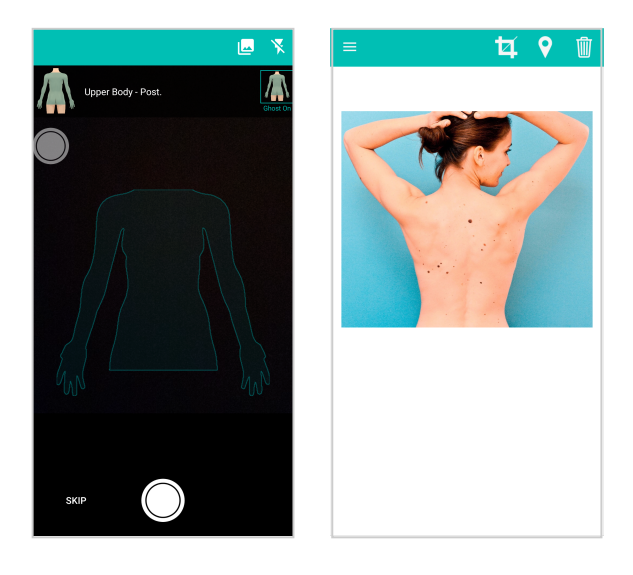

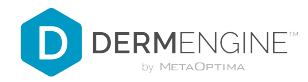

## **TAKE DERMOSCOPIC IMAGES FROM TBP PAGE**

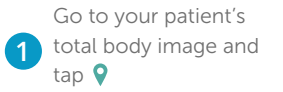

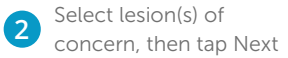

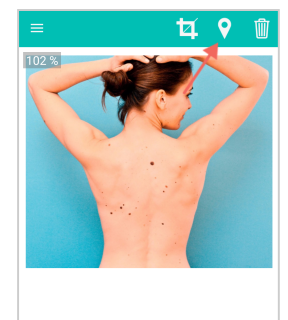

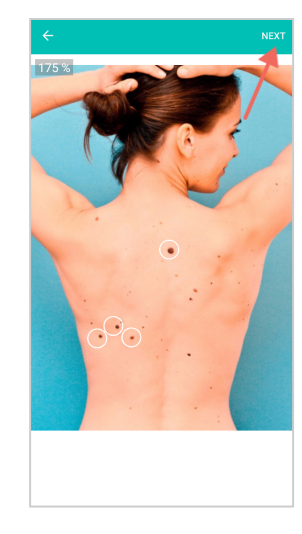

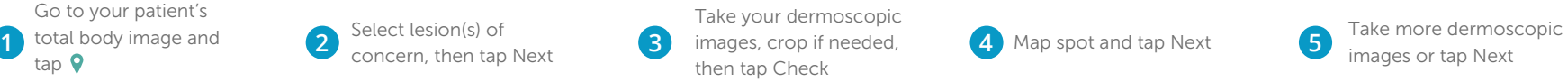

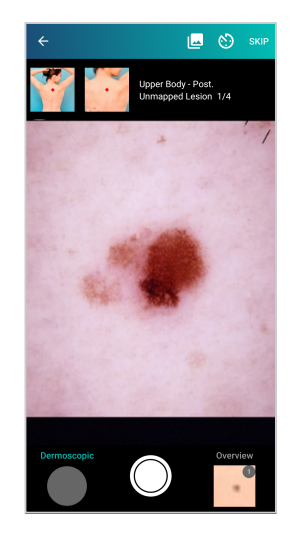

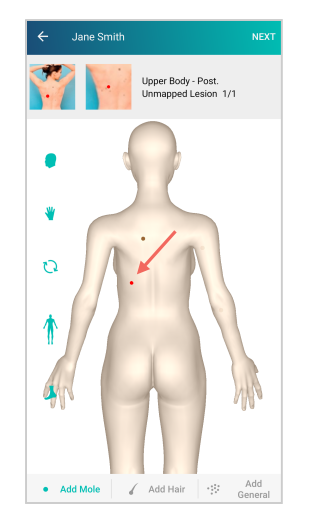

**5** Take more dermoscopic images or tap Next

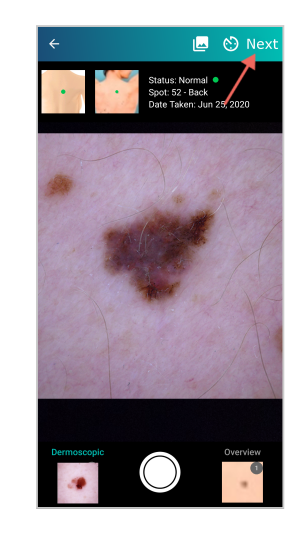